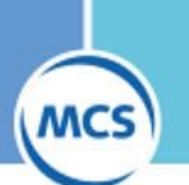

**Technical product description** for firmware 4.68

#### **General description**

**The general profile is designed for the ITalks MCS 1608 Full version. This profile is used for tracking objects, sending measurement**  data and detecting rotation and movement.

**The unit can be configured by sending commands via the downlink channel.** 

### **Tracker Sensor**

The unit has two main states:

- Not Moving, or Idle; The unit will detect motion via the accelerometer, or magnetometer every second and after 20 (default for accelerometer and immediately for magnetometer) seconds of motion it will go to the moving state
- Moving: The unit will try to get an indoor location when enabled. If not enabled or not successful the unit will try to get a GPS fix. This process is repeated every 3 minutes.

In the idle state all sensors, the CPU and the GPS receiver are switched off, only the accelerometer is active. It tries to detect motion and notifies the CPU immediately when motion is detected. This is extremely energy efficient and uses around 30 uA.

### Formal description

The ITalks MCS 1608 Tracker Sensor operates as a "State Machine" and it has the following formal states:

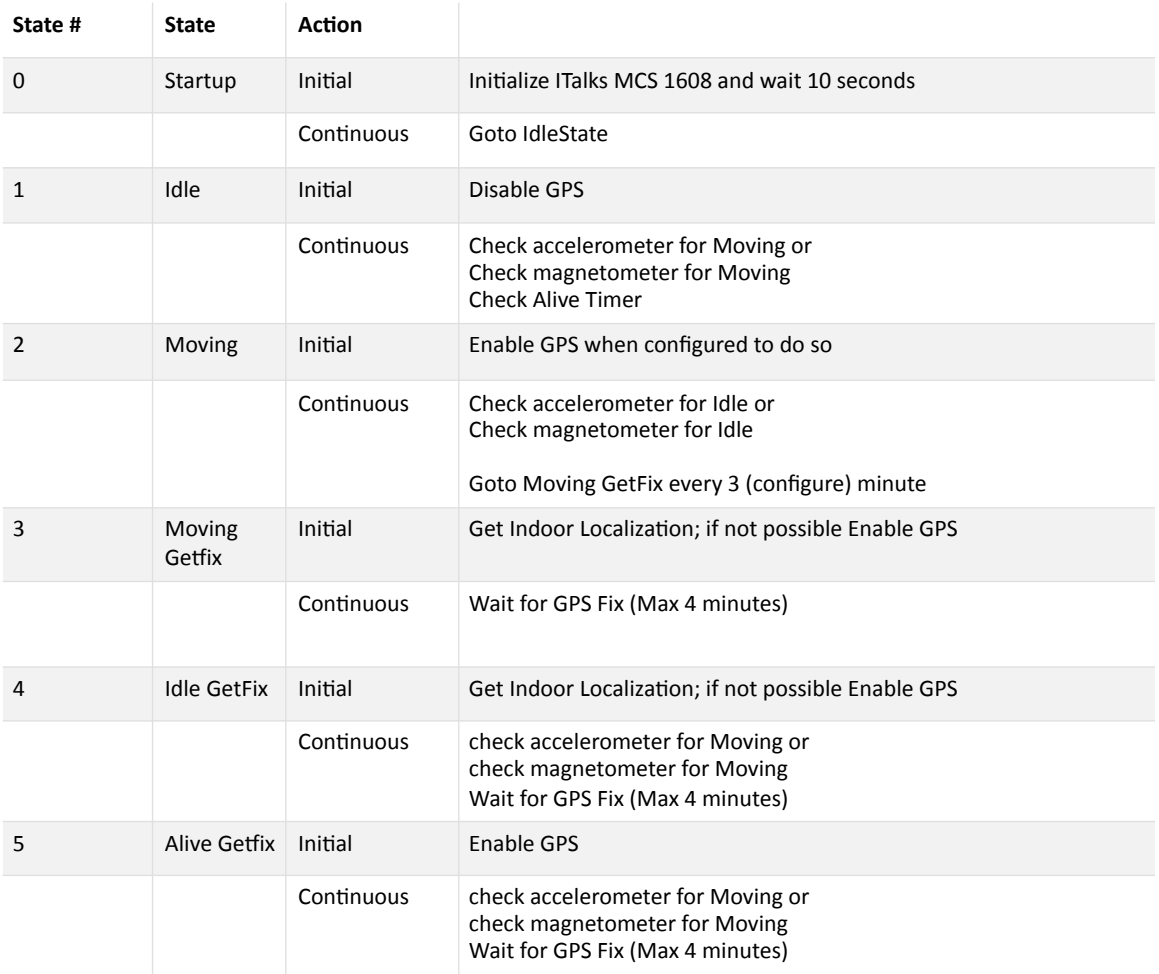

Talks

**MCS** 

# **Technical product description** for firmware 4.68

The states and their transitions are shown in the following figure:

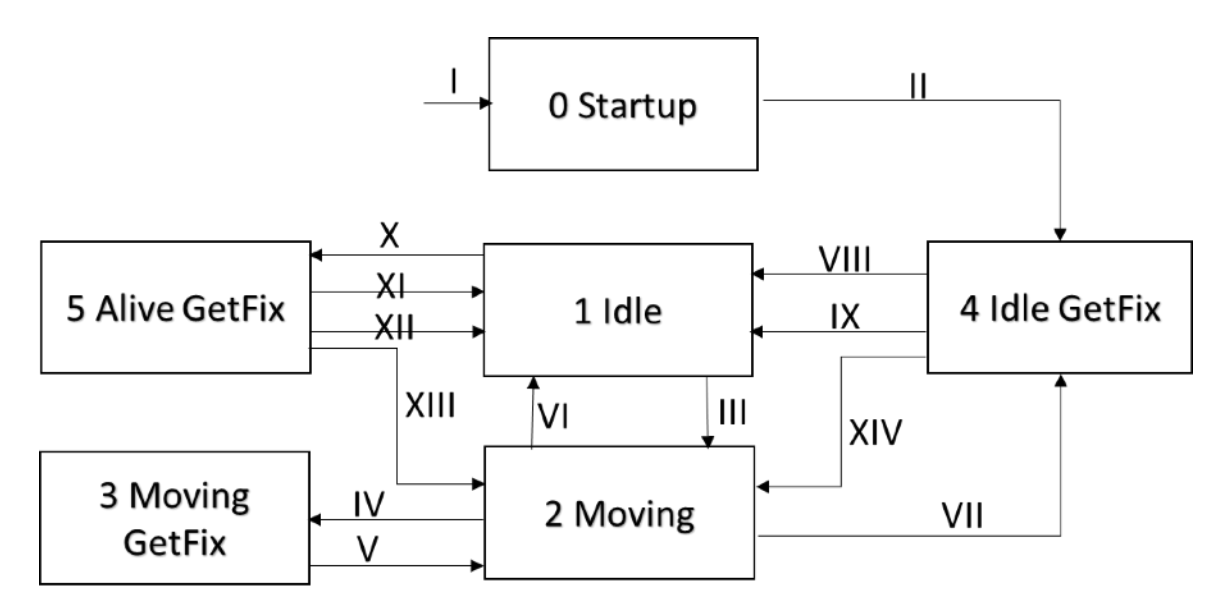

The state transitions are defined as follows:

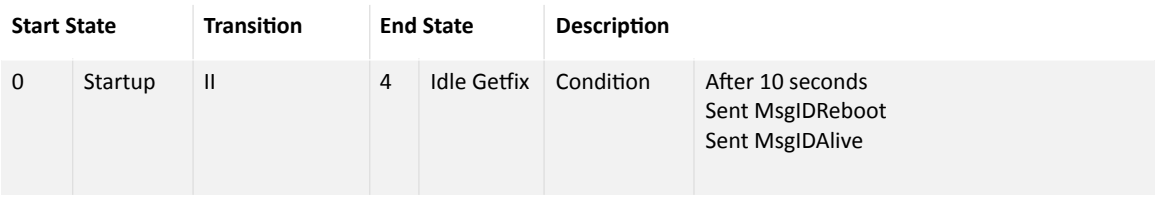

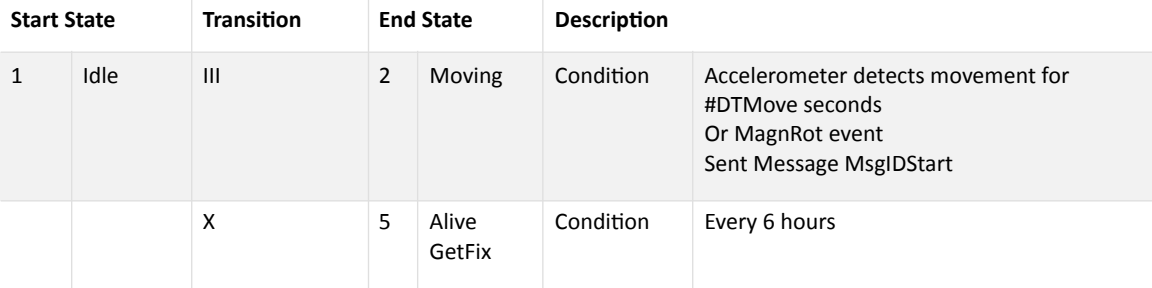

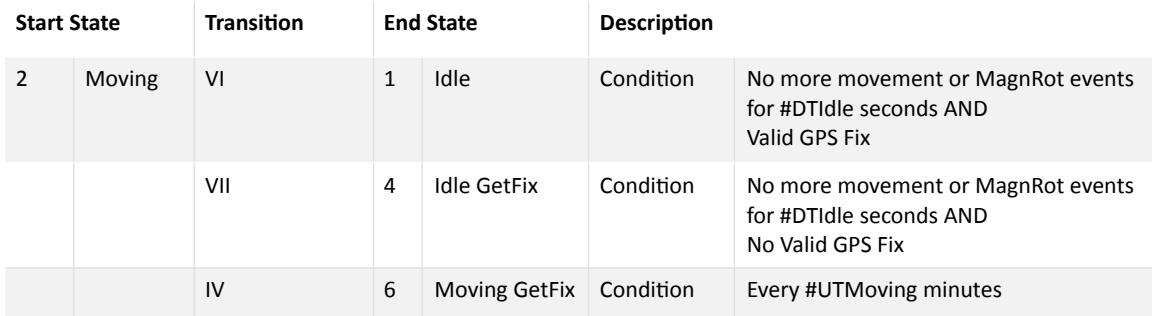

### **Technical product description** for firmware 4.68

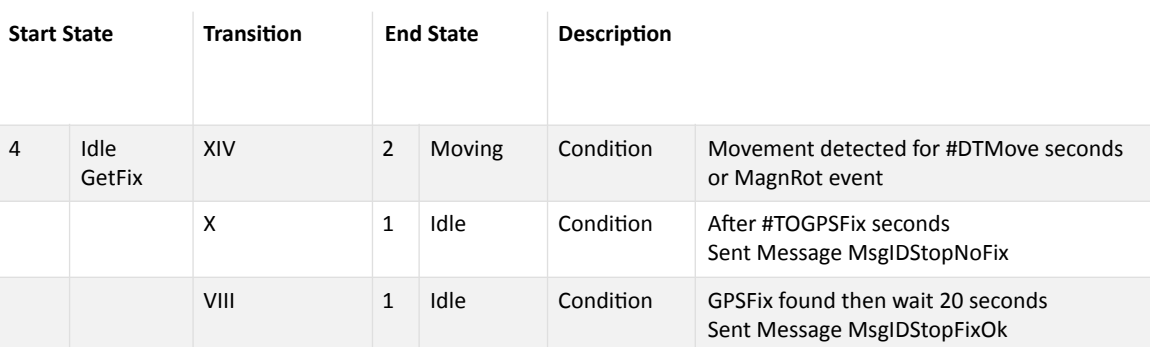

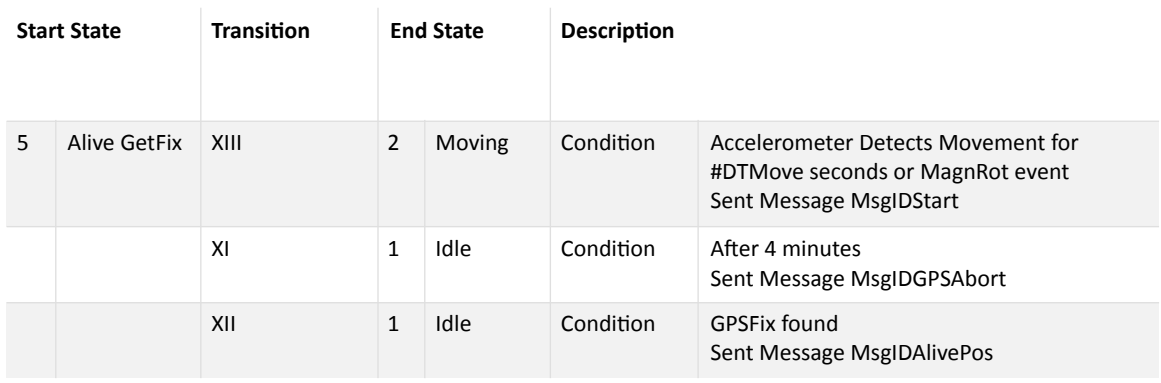

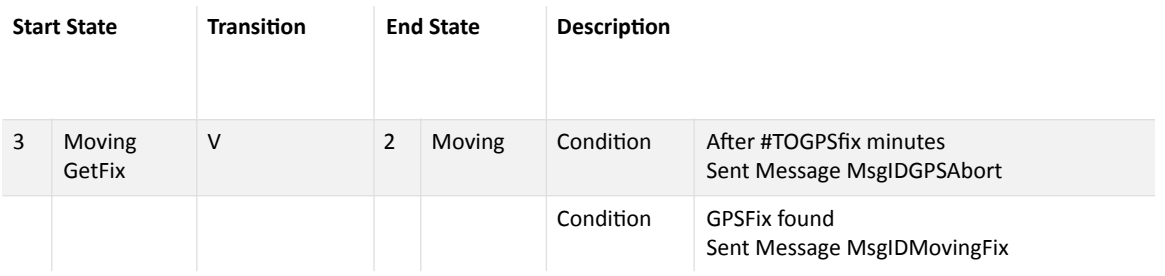

### **Indoor Localization**

The ITalks MCS 1608 General Sensor profile when tracker is enabled and indoor localization is enabled will activate indoor localization. This means that the unit will try to ping beacons in the area. If a beacon receives such ping it will respond to it. The response is received by the device and stored. If indoor localization is successful (at least one response to a ping received), the unit will send an indoor location message instead of a tracking message.

The Indoor Localization Message contains the RSSI of three beacons with the strongest signal.

Based on the signal strength of the beacons it is possible to estimate the position of the device relative to the beacons.

For further explanation please view https://www.youtube.com/watch?v=CWvRJdF7oVE

There are many articles available on the internet to calculate position of a device based on RSSI. In many applications it is enough to know that a device is near a beacon and what beacon has the strongest signal.

### **Traveled Distance**

The ITalks MCS 1608 General Sensor profile when tracker is enabled registers the traveled distance. This distance will be used for future trip registration and be reported in a to be developed Trip Message (Future)

Note: The distance meter uses the Geofence functionality to determine the interval of traveled distance calculation. Setting the #Geofence to "0" will disable traveled distance registration.

For firmware version 4.68 13/06/2019 **Page 3 of 27** 

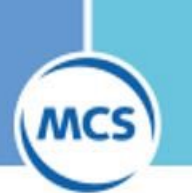

### **Vibration Sensor**

The vibration sensor detects vibration of the ITalks MCS 1608. It registers the frequency and the amplitude of the three most intense vibrations in the spectrum.

The vibration detection is able to detect frequencies up to 650Hz.

The unit scans for vibrations at a certain interval #ScanIntVibrate, when #ScanIntVibrate is set to '0' no vibration is detected anymore

When a Vibration is detected the unit can send an alarm message (if  $#EnVibrAl$  is set to 1, default is Off). The alarm will be sent again if the frequency of the vibration changes. The unit will periodically send a Vibration Message. The period can be changed via Parameter #UTVibrating. If #UTVibrating is set to 0, the vibration message is sent when the vibration stops. After sending an alarm message and after sensing the vibration message the vibration is set to '0' so the next message contains the most recent vibration data.

### **Running hours**

During vibration the unit accumulates running hours.

### **Shock Sensor**

The shock sensor detects shocks of the ITalks MCS 1608. It registers the maximum amplitude of the three Axes X, Y and Z and calculates the Shock Impact (experimental)

### What is a shock?

An easy answer would be a sudden increase (or decrease) in acceleration. This also how the ITalks MCS 1608 measures shock.

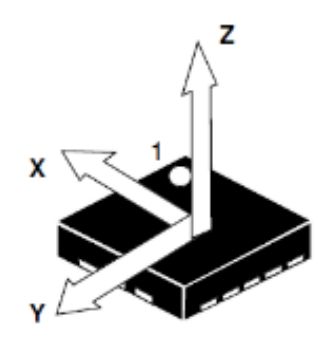

Tapping the ITalks MCS 1608 might already lead to high accelerations, but

are they shocks? In the way the shock sensor in the ITalks MCS 1608 works the answer is YES. The shock sensors senses for shocks by sampling the Accelerometer at a frequency of 50 Hz. As soon as the acceleration comes above a certain threshold (the sensitivity). The sampling frequency is increased to 200Hz and during a certain period (now 4 seconds). During this period the maximum "deviations" of the acceleration in the X, Y and Z direction are measured and stored. "Deviations" means that the normal acceleration, due to gravity of the earth is filtered out, before any calculation on the accelerometer values are performed.

A more sophisticated way of defining shocks is a sudden in- or decrease in acceleration where the acceleration changes are between certain frequency limits. High frequencies (like a tap) may result in high accelerations, but the energy they contain is normally very low. In other words they do not give a high impact.

For that reason an Impact is calculated, based on an FFT performed on the change in the XYZ value (vector) of the accelerometer during 4 seconds after the first impact. The accelerometer is sampled at 200Hz.

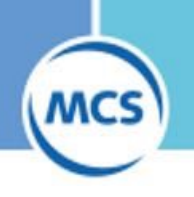

### **Technical product description** for firmware 4.68

The FFT calculation is performed continuously and at each frequency band the maximum FFT value is stored. This leads to a sample set like this:

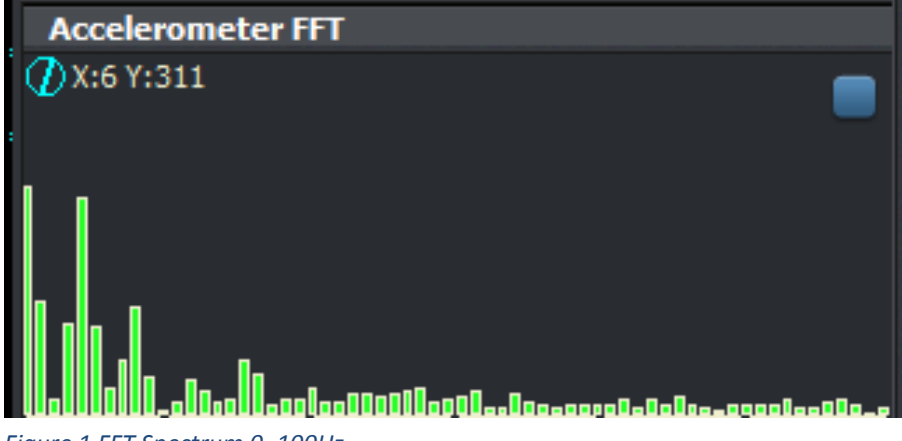

*Figure 1 FFT Spectrum 0..100Hz*

After 4 seconds the values of the first frequency bands (<30Hz) are averaged. This average is reported as an impact value. This is Experimental!!!

There are 2 ways of reporting the shocks the way is configured by the reporting variable #ShockInterv. If ShockInterv = 0, shocks are reported immediately. After every detected shock, a Shock Message is send. Any value of ShockInterv between 1 and 255 gives the interval in minutes of the shock reporting.

- 1. The number of shocks are counted and the maximum values of X, Y and Z are reported at a certain interval ShockInterv 1..255 (in minutes)
- 2. Every shock is reported in a separate shock message ShockInterv =  $0$

The sensitivity of the shock detector can be set with the variable ShockSens.  $#Shocksens = 0$  disables shock sensor; The sensitivity is given in 0,1G that means that a value of 20 means shock above 2G are reported.

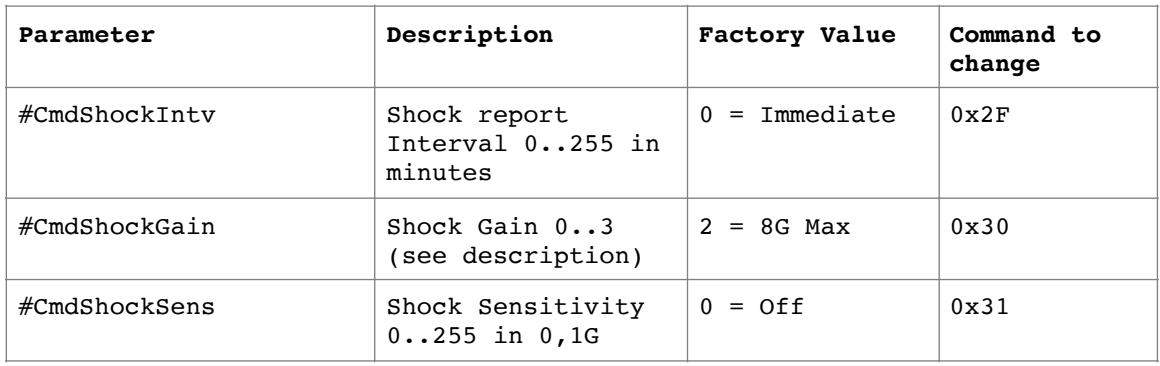

The following configuring commands are used for the shock sensor:

The shock message contains the following parameters:

MaxDx, MaxdY and MaxDZ giving the maximum acceleration in X, Y and Z direction. Combined with the reported gain the value of acceleration in any of the give directions van be calculated with the following formula:

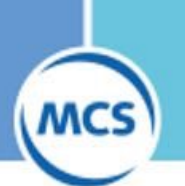

$$
\Delta Acceleration_{xyz}(in\,G) = \frac{MaxD_{xyz}*2^{Gain}}{256}
$$

Example: if Gain is 2 and MaxDx is 325 it means that the actual acceleration during the shock in the Xdirection is:

$$
\Delta Acceleration_x(inG) = \frac{325 \cdot 2^2}{256}
$$

So the acceleration is  $325*4/256 = 5.07$  G

In the same way the acceleration in Y and Z directions can be calculated.

The Range (or Gain) is reported  $0 = 2G$ ;  $1 = 4G$ ;  $2 = 8G$ ;  $3 = 16G$ 

The number of shocks in the last period is reported.

### **Rotation Sensor**

The ITalks MCS 1608 General Sensor profile has two Rotation Sensors on board.

1. The magnetic rotation sensor, detects changes in the magnetic field and sends a rotation or an alarm message when a change is detected. If the Parameter #RotMagAl is On, the Sensor will sent an Alarm message otherwise the Sensor will sent a Rotation Message.

When the Parameter #RotMagnSens is set to "0" detection is switched off.

The sensitivity of the magnetic rotation sensor can differ a lot on different locations. The default Value will work in most circumstances. But can be changed via a command.

2. The Gravity rotation sensor, detects changes in the earth's gravity field and sends a rotation or an alarm message when a change is detected. If the Parameter #RotGravAl is On, the Sensor will sent an Alarm message otherwise the Sensor will sent a Rotation Message.

When the Parameter #RotGraySens is set to "0" detection is switched off.

The sensitivity of the gravity rotation sensor can be specified in degrees (1..90). After 1 minute of absolutely no movement at all the sensor sets its reference orientation and starts detecting rotation.

### **Movement Alarm Sensor**

The movement alarm sensor detects movement. After 3 seconds of movement it sends an Alarm Message. The sensor is then deactivated for 30 seconds to 1 minute. After that it will again sent an alarm message The sensor can be switched off using the #EnMotAlarm command.

### **Barometer/Temperature/Relative Humidity and Beam Level Sensor**

The ITalks MCS 1608 can be configured to send its sensor values on a regular time interval. The time interval can be configured using the #UTSensors command. The time is given in minutes. If the parameter #UTSensors is set to "0" no updates will be sent.

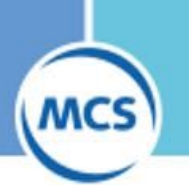

### **Geofence**

The ITalks MCS 1608 can be configured to send GeoFence violations as alarm messages. Default the messages are Off.

The alarm can be switched on with the #GeoFenceAl Command.

The default value for the GeoFence Radius can be changed also. For this the #GeoFence command is used. After a GeoFence violation, the center of the GeoFence is set to the new position and the sensor starts monitoring GeoFence violation around this new center point.

In order to detect GeoFence violations the GPS sensor must be on.

NOTE: Setting the #GeoFence to "0", will disable the GeoFence Alarms also, but it will also disable KM/ Mileage registration, since the GeoFence functionality is also used to set a distance for new KM/Mileage calculation.

### **1Wire Temperature Sensor**

1Wire Temperature sensors, type DS1820 can be connected to the ITalks MCS 1608. A special 2 wire connector is available.

However we recommend to connect the 1 Wire sensors with three wires. The sensors with the correct connectors are available through your supplier.

The maximum 1 wire temperature sensors that can be connected to the interface is 5.

The 1Wire measurements are sent at the interval specified by #UT1WireT.

### **Setting +5V, pin 5 of 10pin connector**

With the downlink command it is possible to set the +5V of the ITalks MCS 1608. By sending the command #CmdSet5V with parameter 0xFF the +5V is permanently switched on. By setting the Parameter to 0x00 the +5V is switched off. Any parameter in between gives a pulse of <parameter>\*10ms on the output.

Please be aware that a load on the +5V can easily drain the battery very quickly.

### **Digital Inputs/Counters**

### See separate document

hips://drive.google.com/uc?id=1qVLrJ3DAHWoCv3jgaFU9OuXj-7Qo3Ns2&export=download www.1m2m.eu/downloads/Description ITalks MCS 1608 Digital Inputs V1.01.pdf

#### **Battery**

The used primary Lithium Metal batteries have very flat discharge characteristic.

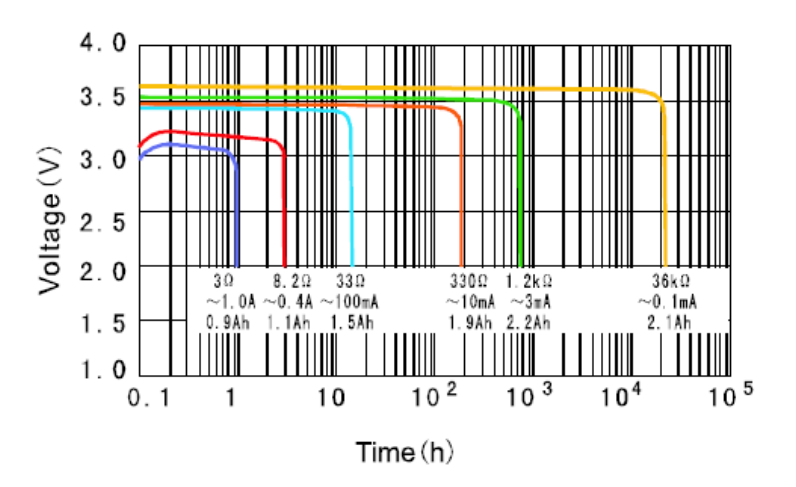

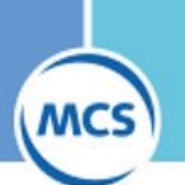

### **Technical product description** for firmware 4.68

In previous versions the battery voltage was used to measure the remaining capacity of the battery. As of V4.6 the battery usage is calculated by the ITalks MCS 1608 itself and stored in Non Volatile Memory. At boot, the default Battery Capacity is set to 6.16 Ah. A standard 4-cell battery is 8.8 Ah but in worst case (very low or very high temperature) this capacity can go down to 6.16 Ah, so we use the low value to be safe.

From that moment on the used capacity is calculated for the following power consumers by multiplying the time a consumer is active with the measured current per consumer on a reference device.

- MCU (Processor)
- LoRa Radio
- SigFox Radio
- GPS
- LED's
- Other Sensors (like DigIn)

Furthermore it keeps track of Idle Usage of the unit. Every 6 hours a usage report is sent to the Terminal:

Battery capacity : 6160 mAh Cumulative Power use : 2528 mAs Base: 2 GPS : 1628 MCU : 800 Sfx : 0 LoRa: 98 LED : 106 Misc: 0

All values in this report are in mAs. To convert it to mAh values must be divided by 3600.

The functionality is tested but we have no long-term experience with it. Please report any issues you have at [support@1m2m.eu](mailto:support@1m2m.eu)

The battery capacity and remaining capacity can be set via the terminal and downlink messages. See Chapter "System Commands" for details.

Capacity is an estimation and based on a temperature 10 to 30  $^{\circ}$ C during lifetime. When used in very cold environments battery lifetime will be less. Please contact us for details.

### **LED status**

The ITalks MCS 1608 has three LED's give the following information:

### **RED-Led**

- Fast flashes: LoRa Transmission
- 1 blink per 10 seconds: Tracker Moving
- 2 blinks per 10 seconds: Vibration detected
- 3 blinks per 10 seconds: Getting GPS Fix
- 3 long blinks: SigFox Transmission

### **GREEN-Led (Only on Full Version)**

Flashes during power up

### **YELLOW-Led (Only on Full Version)**

- Fast flashes: LoRa Downlink Message
- 1 flash per second: Duty Cycle Limitation active or joining

### **Parameters**

MCS

The following parameters can be changed via downlink messages

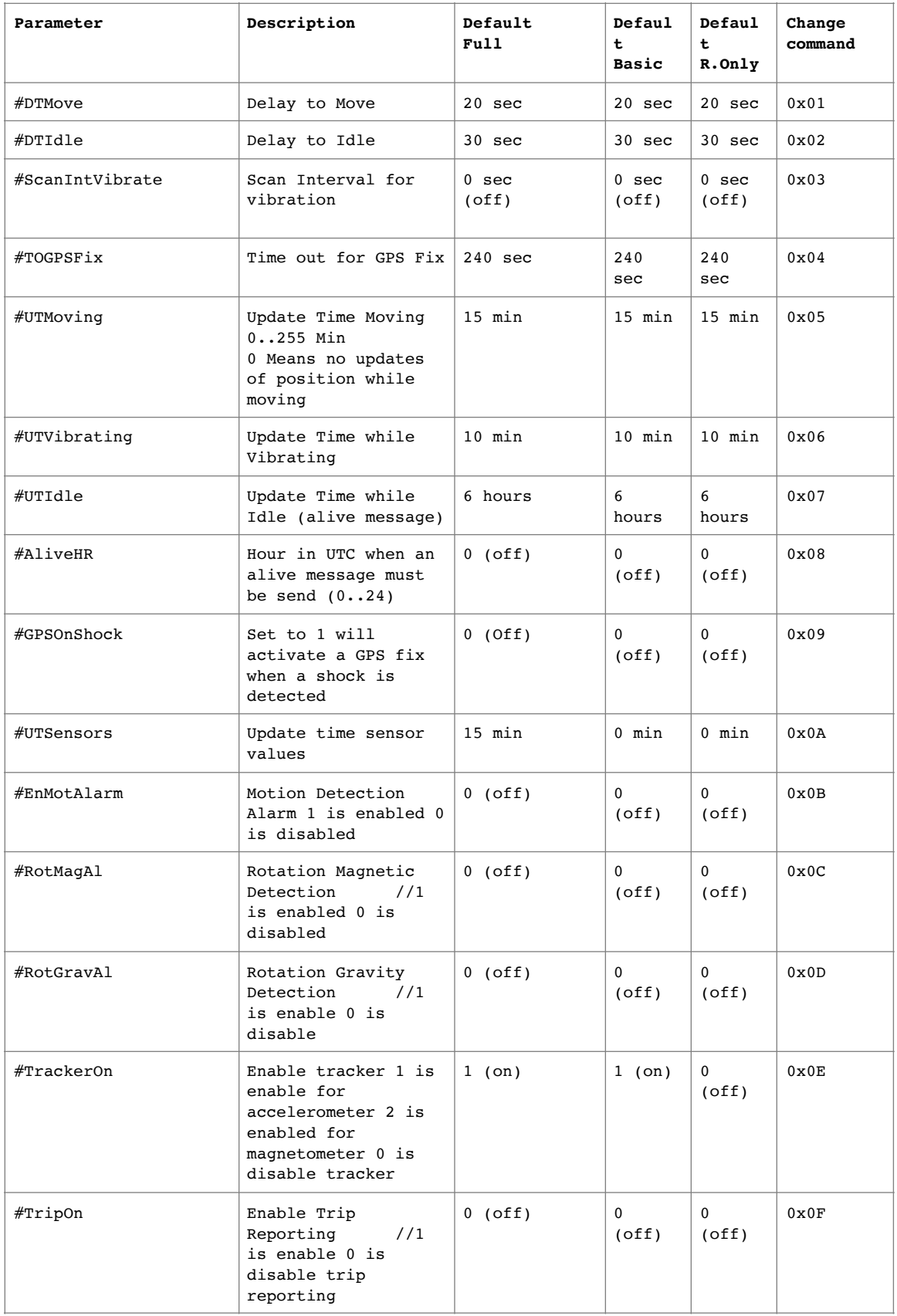

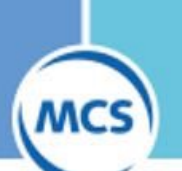

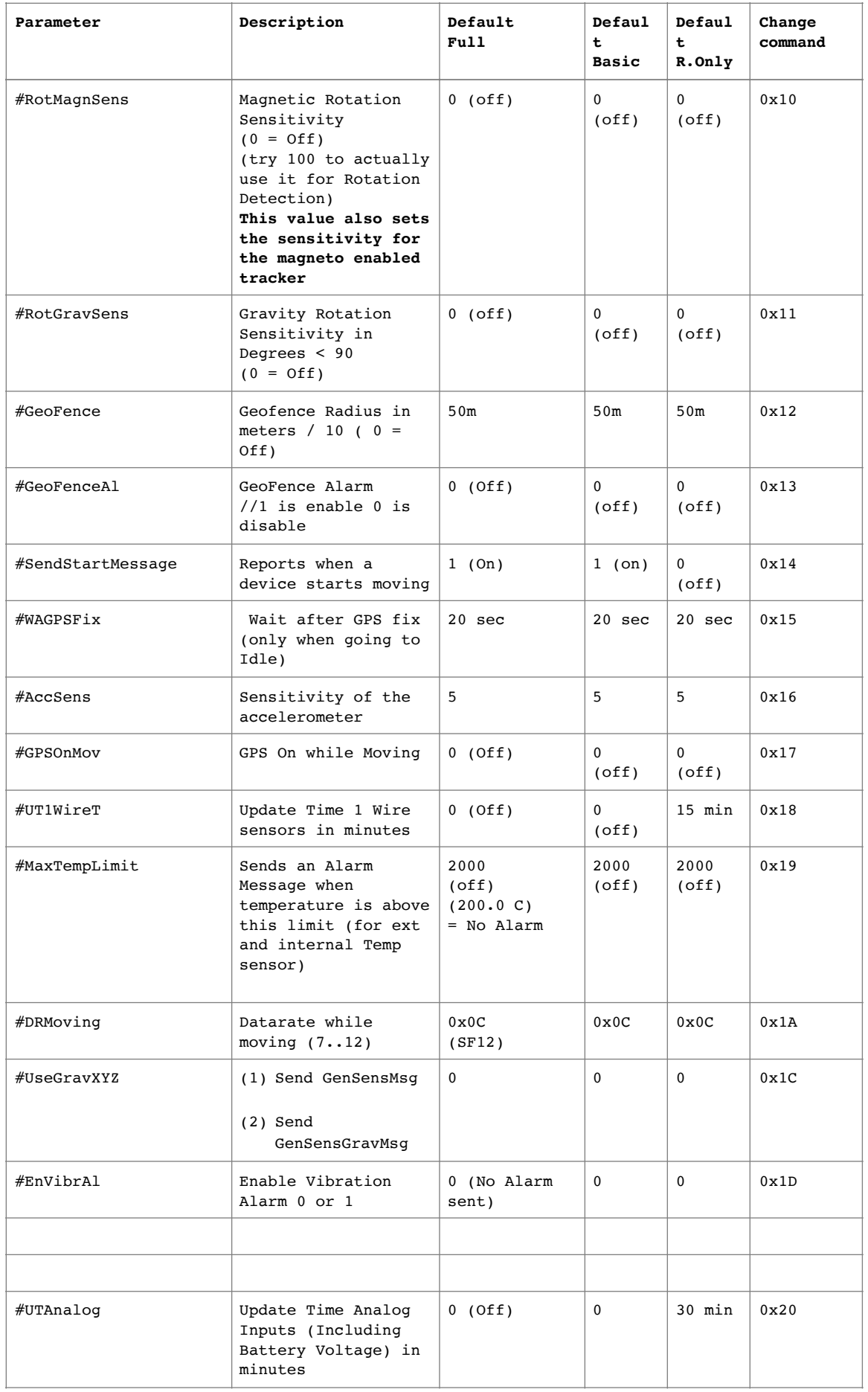

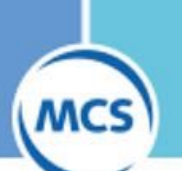

### **Technical product description** for firmware 4.68

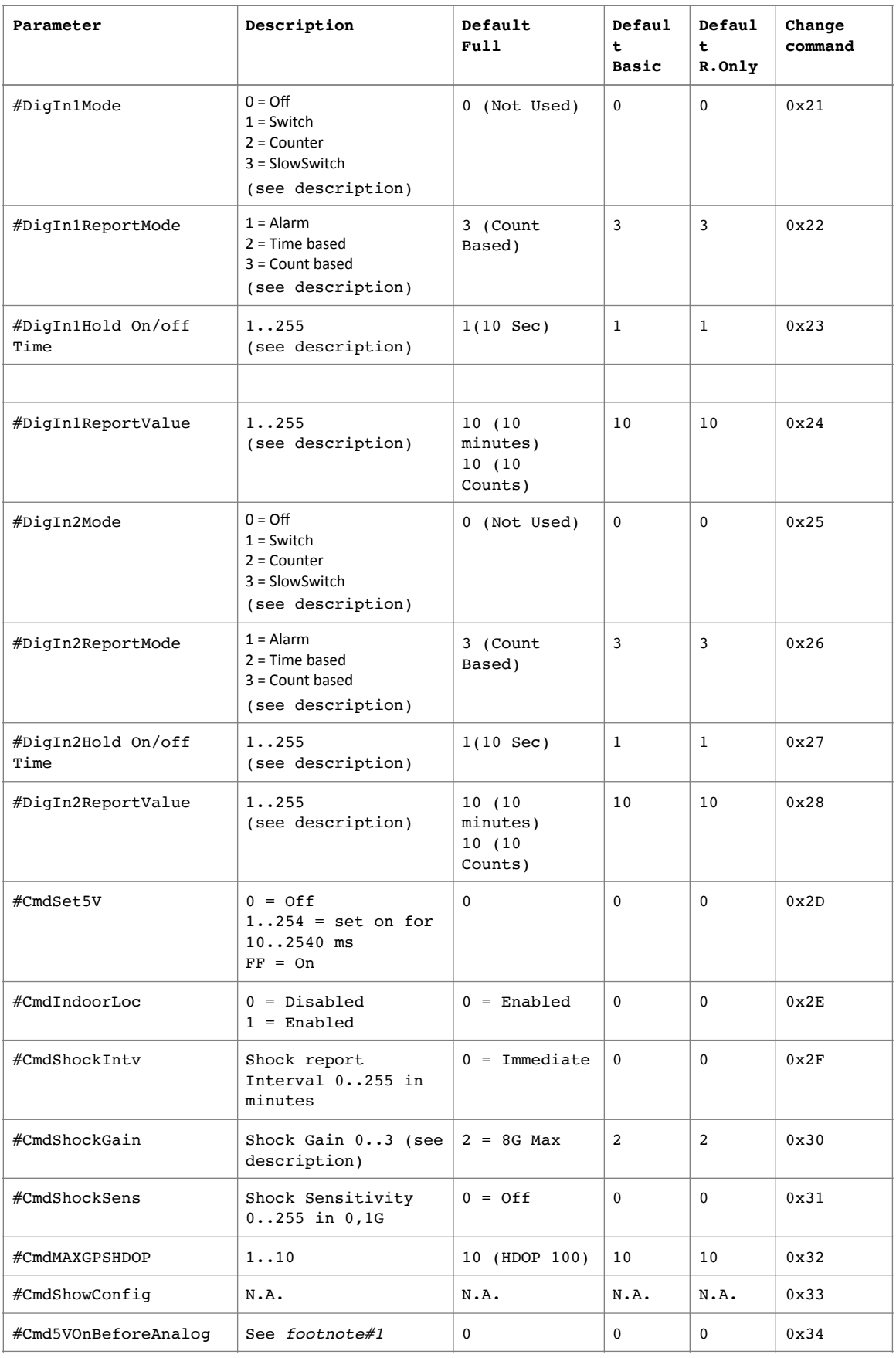

### *Footnote#1*

Cmd5VOnBeforeAnalog is used to enable the 5V output some time before the values on AnIn1 and AnIn2 *are measured. This can be used to allow some types of 5Volt powered analog sensors to reach a stable* 

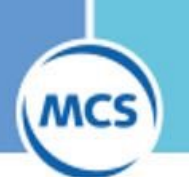

### **Technical product description** for firmware 4.68

*output before reading the values. To deal with the limitations of a single byte parameter two ranges are used. A value of 0 means no 5V output before measurement.*  Values between 1 and 127 (0x01 to 0x7F) set the pre-power time in seconds. *Sending config string 340A selects a 10 second power-on before measurements are made.*  Values between -1 and -128 (OxFF to 0x80) set the pre-power time in 10 milli second slots. *Sending config string 34FB (-5) selects a 50 ms power-on before measurements are made.*  In the range of 0.010 to 1.280 seconds the time resolution is 10 ms. In the range of 1 second to 127 seconds the time resolution is 1000 ms.

### **Commands**

*On 28-05-2019 the format of downlinks and comport commands was seriously changed. This was required because some devices were reprogrammed with non-sense config, probably via*   $accidental$  receptions by the radio.

For reference the previous description is still in this document, but it is coloured grey. The new description *is just below the grey text.* 

Commands are defined by their number as mentioned in the table above. Commands are sent as downlink messages. The downlink message format is as follows:

typedef struct { byte CmdSeq; // Should be incremented every command given byte Cmd; // Command number as mentioned in table above byte NewValue; // The new value of the parameter to be changed } TGenSensCmd;

A command is answered by the ITalks MCS 1608 via a TaliveMsg. The parameter CmdAck in this message contains the last received command.

**When entering commands using the terminal it is now no longer necessary from V4.0 and higher to**  enter the sequence number and can be left out. Via the terminal the commands are 2 bytes. 3 byte commands are still allowed but if used then valid sequence numbers must be used.

*System Commands (V4.0 and higher)* 

System commands are not application specific and should work in any application (V4.0 and above) The sequence number of system commands is always 0xF0

Commands for setting configuration parameters and System Commands are no longer accepted unless they follow a specific format which has a valid 2 byte security checksum.

### In firmware version V4.67 and all versions before, just 2 bytes were sufficient to set configuration parameters. This could happen by accident.

In firmware version V4.68 and higher it takes 6 bytes to change a parameter. It uses this struct:

### typedef struct {

 word ParamValue; // 2 byte value } TCmdStruct;

byte ParamID; // Param/Cmd identifier byte CfgSequence;  $\frac{1}{1}$  byte sequence for confirmation in Alive Message word CS;  $\frac{1}{2}$  byte security check

ParamID is one of the app or system command values. ParamValue is the new value, 0x0000 if not used. CfgSequence is a byte that is echoed in the next Alive or ParamAck message.

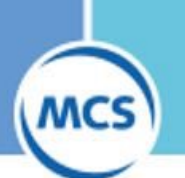

### **Technical product description** for firmware 4.68

Its value is not used, just for confirmation to the server. CS is what is really important. It is calculated from the first 4 bytes and if it is not valid, the command is not accepted.

### CS calculation in C

```
#define byteword union {word w; struct {byte lo; byte hi;};}
void PacketRx(byte *p, byte Length) 
{ 
if (Length == 6) {
        byteword Val; byteword CS1; byte Cmd,Seq; 
        word CS2 = 0xA55A; 
        Cmd = *p++; CS2 <<= 2; CS2 += Cmd;
        Val.hi = *p++; CS2 <<= 2; CS2 += Val.hi; 
        Val.lo = *p++; CS2 <<= 2; CS2 += Val.lo;
        Seq = *p++; CS2 <<= 2; CS2 += Seq;
        CS1.hi = *p++;CS1.1o = *p;if (CS1.w == CS2) ExecCmdData(Cmd,Val.w); // Accept command
   } 
}
```
### **System Commands**

System commands are not application specific and should work in any application (V4.0 and above)

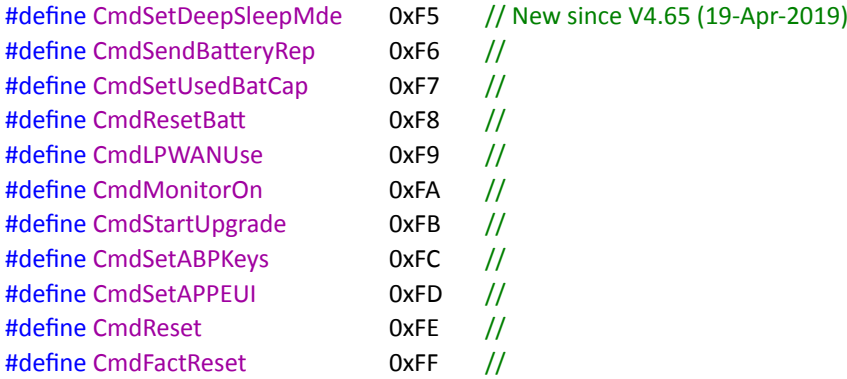

### **Set DeepSleepMode command**

This command sets the power state and magnetic swipe wakeup behaviour of the device.

byte CmdSeq = 0xF0 byte Cmd = 0xF5 byte NewValue = 0x00

Value = 0x00: Disabled.

The hall effect switch is not powered, the device starts normal operation after reboot. The device will not detect magnetic swipes and will not reboot when a magnet is swiped. The application code can activate the hall effect for other purposes.

Value = 0x01: DeepSleep.

The hall effect switch is powered and ready to detect magnetic swipes.

All other hardware is put in power saving mode. All radios remain disabled in this mode.

A valid swipe detect puts the device in DeepSleep mode 0x02 and triggers a reboot.

 $Value = 0x02$ : NormalOperation

The hall-effect switch is powered and ready to detect magnetic swipes.

The device is in normal operation. A valid swipe detect puts triggers a reboot.

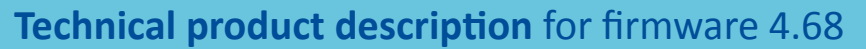

### **Send Battery Report command**

The command can be used to get a battery report message. Has the following content: byte CmdSeq = 0xF0 byte Cmd = 0xF6 byte NewValue = 0x00

Value = 0x00 send once

### **SetUsedBatCap command**

Is used after a firmware upgrade (from a Version < V4.6) to tell the ITalks MCS 1608 it has a used battery (with value  $\langle$  > 0) or a new battery (with value = 0) The value given is stored as the used capacity of the battery in 0,1 Ah per unit. The ITalks MCS 1608 will use this value to calculate the remaining battery capacity.

Has the following content:

byte CmdSeq = 0xF0 byte Cmd = 0xF7 byte NewValue = 0x<value>

Value = 0 means a fresh battery, note that giving this command with value 0 does exactly the same as the CmdResetBatt command, except that it leaves the Battery Capacity unchanged.

### **ResetBatt command**

Is used when the battery is replaced, to tell the ITalks MCS 1608 it has a new battery. The value given is stored as the capacity of the battery in 0,1 Ah per unit. The ITalks MCS 1608 will use this value to calculate the remaining battery capacity.

Has the following content:

byte CmdSeq = 0xF0 byte Cmd = 0xF8 byte NewValue = 0x<value>

The normal settings for <value> are:  $0x3E$  = Decimal 62 = 6,2Ah Battery (4 pack) ==This is the default value==  $0x0F =$  Decimal 15 = 1,5Ah Battery (Single Cell) If <value> is set to 0xFF (255) the ITalks MCS 1608 will report its battery value the traditional way If <value> is set to 0x00 (0) the ITalks MCS 1608 will always report 0 as a remaining capacity. If the battery is replaced with a battery of the same capacity, the SetUsedBatCap command is preferred.

### **LPWAN Use Command**

has the following content: byte CmdSeq = 0xF0 byte Cmd = 0xF9 byte NewValue = Set LPWAN use: 1 (SigFox) 2 (**LoRa)** (def) 3 (SigFox&LoRa) 4 (Switch to ABP) 5 (Switch to OTAA) **(if enabled and netw. Params available)** 

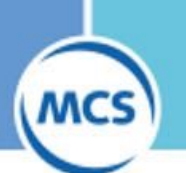

### **Monitor Command**

has the following content: byte CmdSeq = 0xF0 byte Cmd = 0xFA byte NewValue = Enable the Terminal: 0 = Off (also disables input of commands)  $1 - \Omega n$ 2 = No DebugVar

### **Reboot command**

has the following content: byte CmdSeq = 0xF0 byte Cmd = 0xFE byte NewValue = 0xEF The ITalks MCS 1608 will perform a reboot

### **Factory Reset command**

has the following content: byte CmdSeq = 0xF0 byte Cmd = 0xFF byte NewValue = 0xFE

The ITalks MCS 1608 will restore parameters to factory default and perform a reboot

### **Upgrade command**

has the following content: byte CmdSeq = 0xF0 byte Cmd = 0xFB byte NewValue = 0xEF The ITalks MCS 1608 will reboot every now for maximal 24 times or until it receives new firmware.

### **Set APPEUI command**

This command also enables the use of OTAA and disables APB!

Has the following content: byte CmdSeq = F0<specified by user> byte Cmd = 0xFD byte APPEUI[8] = <specified by user> byte APPLEY[16] = <specified by user> !!OPTIONAL!!

The ITalks MCS 1608 will store the APPEUI and if given the APPKEY perform a reboot. If APPKEY is left empty, the length of the message is 10 bytes, the APPKEY is not changed. If APPKEY is specified, the length of the message is 26 bytes and the specified APPKEY is used. Example : 01FD0102030405060708 in a downlink sequence will set the

APPEUI to 0x0102030405060708. APPKEY is not changed

Example : 01FD0102030405060708090A0B0C0D0E0F101112131415161718 in a downlink sequence will set the

APPEUI to 0x0102030405060708. APPKEY to 0x090A0B0C0D0E0F101112131415161718

The DEVEUI cannot be changed.

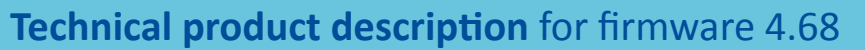

In firmware V2.6 and lower a factory reset will restore the original APPSEUI and APPKEY.

### **Changing APPEUI via the terminal (serial cable or ED1000 required)**

*Step 1:* Connect the ITalks MCS 1608 to the terminal via the serial interface

*Step 2:* In the terminal go with the mouse to the Command entry area, and make sure the button "Direct" is not selected.

*Step 3*: type "APPEUI=1122334455667788APPKEY=00112233445566778899AABBCCDDEEFF" \*) and press Send

The ITalks MCS 1608 will respond with the message "APPEUI Set:8877665544332211" \*) and APPKEY Set: 00112233445566778899AABBCCDDEEFF and when the unit goes to idle it will reboot. This command also enable the use of OTAA and disables APB!

\*) the APPKEY part is optional if this part is not entered the APPKEY will remain unchanged

\*) the APPEUI is displayed in reverse order, however the APPEUI is correctly set in the unit

\*) In firmware V2.6 and lower a factory reset command will erase the APPEUI and go back to the original setting

### **Set ABP Parameters via downlink**

This command also enables the use of ABP and disables OTAA!

Has the following content:

byte CmdSeq = F0<specified by user>

byte Cmd = 0xFC

byte DevAddr[4] = <specified by user>

byte AppSKey[16] = <specified by user>

byte NwkSKey[16] = <specified by user>

The ITalks MCS 1608 will Store the ABP (Activation by personalization parameters) and perform a reboot Example : 01FC0102030405060708090A0B0C0D0E0F10111213141516171819101A1B1C1D1E1F20212223

in a downlink sequence will set the DevAddr = 01020304 AppsKey = 05060708090A0B0C0D0E0F1011121314 NwkSKey = 1516171819101A1B1C1D1E1F20212223

In firmware V2.6 and lower a factory reset will restore the original ABP Parameters (usually empty)

### **Setting ABP Parameters via the terminal (serial cable or ED1000 required):**

*Step 1:* Connect the ITalks MCS 1608 to the terminal via the serial interface *Step 2:* In the terminal go with the mouse to the Command entry area, and make sure the button "Direct" is not selected. *Step 3*: type "DEVADDR=00112233NWSKEY=00112233445566778899AABBCCDDEEFFAPPSKEY=001122334455 66778899AABBCCDDEEFF" and press Send

The ITalks MCS 1608 will respond with the message DevAddr Set:33221100 \*) NwkSKey Set:00112233445566778899AABBCCDDEEFF AppSKey Set:00112233445566778899AABBCCDDEEFF

and when the unit goes to idle it will reboot. This command also enables the use of ABP and disables OTAA!

\*) the DevAddr is displayed in reverse order, however the DevAddr is correctly set in the unit

\*) In firmware V2.6 and lower a factory reset command will erase the ABP Parameters and go back to the original setting

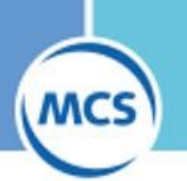

### **Technical product description** for firmware 4.68

### **Formal PayLoad description**

### **General Sensor Message Format**

This is the latest message format, to fully use the General Sensor capabilities. There are currently 18 message types

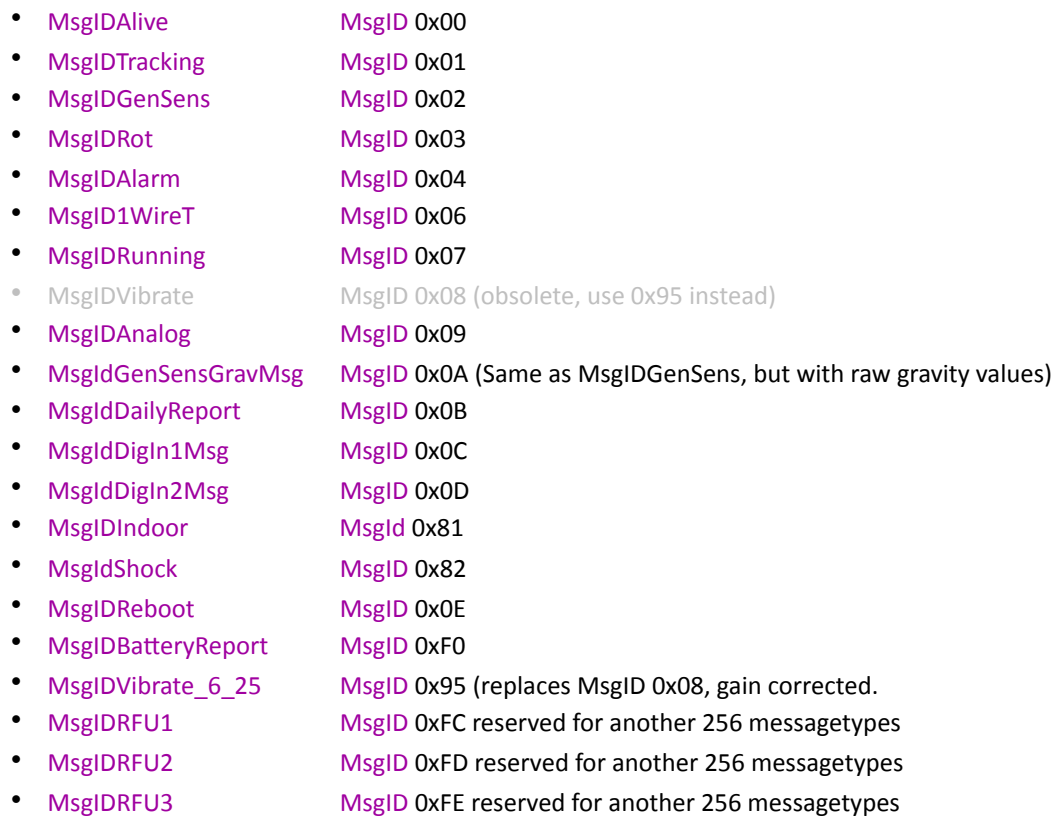

For some values a "lossy compression" is used to get more range in size limited payloads. For some values individual bits are put in "container bytes" that hold several types of data.

### **Fixage** is not linearly encoded.

If it was less than an hour ago the resolution is 1 minute, but after an hour the resolution becomes less important than the range. To decode the GPS Fix age you need a function like this:

uint16\_t GetFixAge(uint8\_t FixAge) // in minutes [0..4140]

 if (FixAge<60) return FixAge; if (FixAge<120) return 60+(FixAge-60)\*5; return 120+(FixAge-120)\*30;

#### }

{

Everything below 60 is in minutes 60 to 119 is in 5 minutes intervals 120 to 254 is in 30 minute intervals 255 results in 4148 minutes = 73 hours

#### **Barombar** has an offset of -100000

To get the real value typecase the 16 bit value to an int16, and add it to a uint\_32 with a value of 100000. The range is 672.33 mBar to 1327.67 mBar (normal around sea level is 1020.00 mBar)

### **Technical product description** for firmware 4.68

Latitude, Longitude and SatCnt are compressed like this: The lower 24 bits of Latitude and longitude are in 2 3 byte arrays, MSB first. Latitude has a range of -90.00000 degrees to  $+90.00000$  degrees (25 bit) Longitude has a range of -180.00000 degrees to +180.00000 degrees ( 26 bit) The number of satellites used in the fix is (SatInFix) is encoded in the lower 5 bits of SatCntHiLL. Bit 24 of the latitude is encoded in bit 5 of SatCntHiLL. Bit l25 and 24 if the longitude are encoded in bit 7 and 6 of SatCntHiLL.

The messages always contain the most recent data. If no updated data is available the old data is sent. The payloads can be decrypted via the 1M2M Payload decoding JSON service **[hWps://1m2m.eu/services/GETPAYLOAD?Human=0&PL=0102096100064f7a3c07a50300000000](http://1m2m.eu/services/GETPAYLOAD?Human=0&PL=0102096100064f7a3c07a50300000000)**

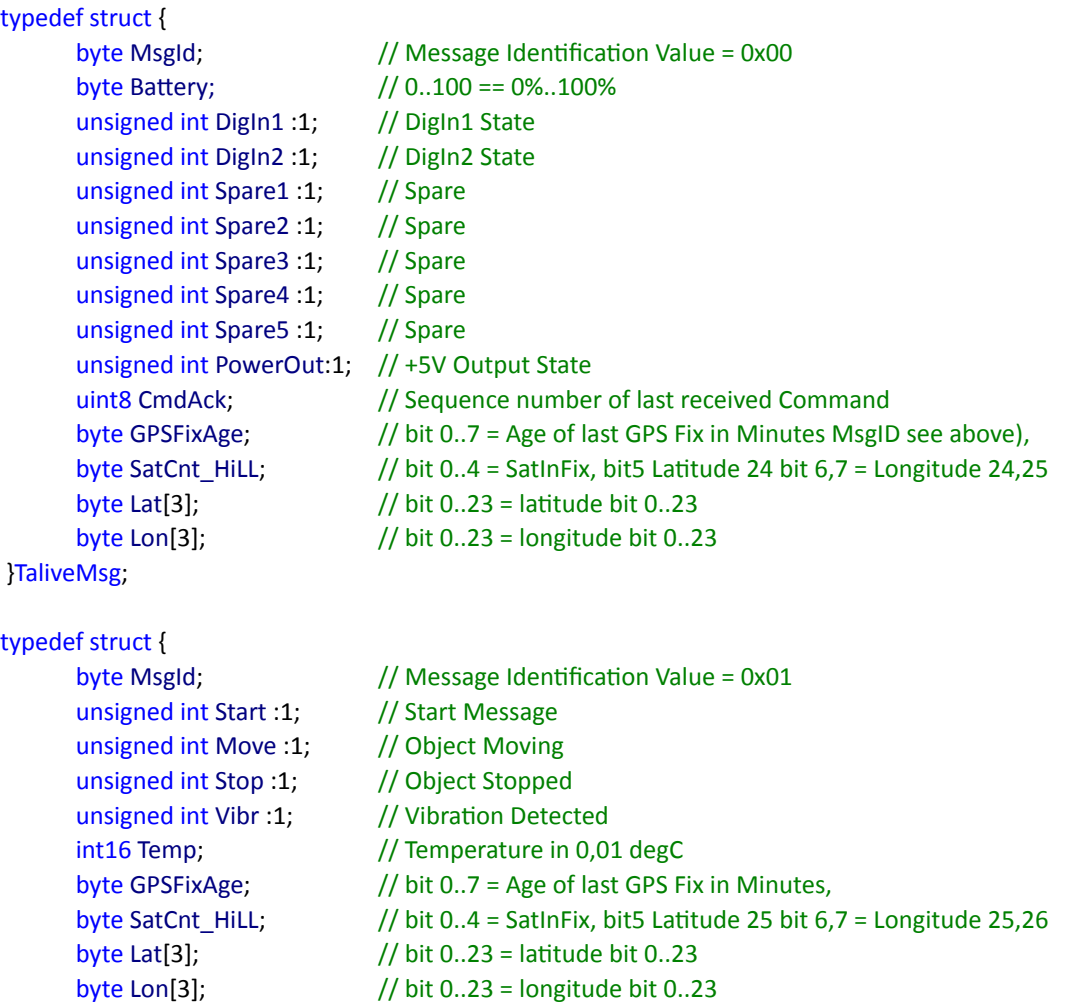

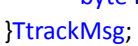

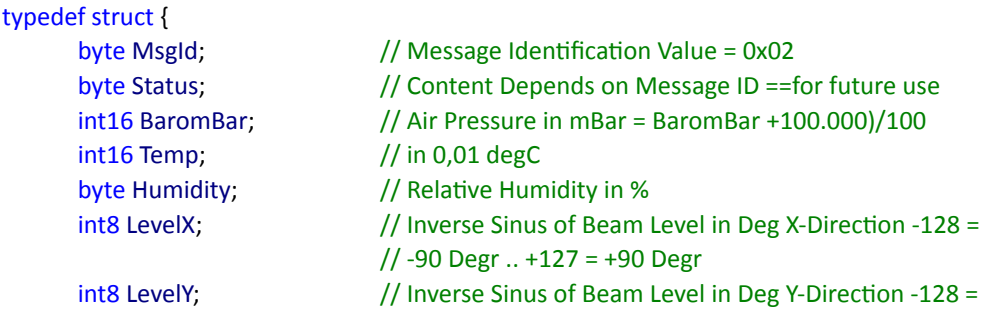

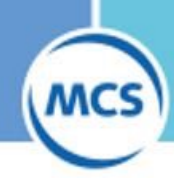

### **Technical product description** for firmware 4.68

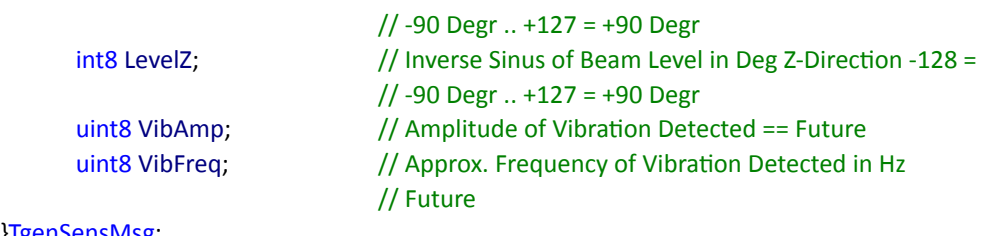

### }TgenSensMsg;

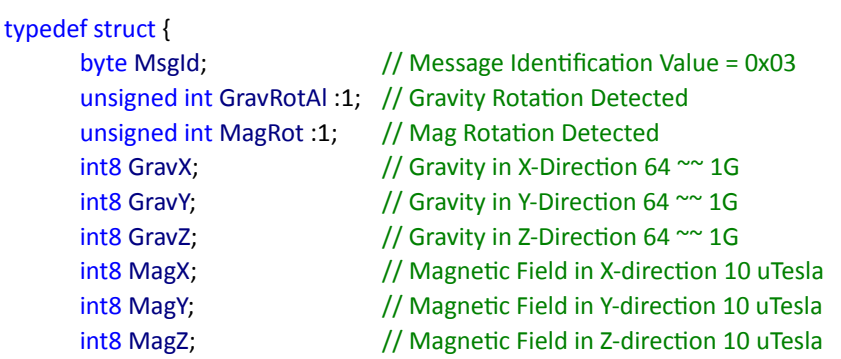

### }TrotMsg;

```
typedef struct { 
      byte MsgID; \frac{1}{4} Message Identification Value = 0x04
      unsigned int GravRotAl :1; // Gravity Rotation Detected
      unsigned int MagRot :1; // Magnetic Rotation Detected
      unsigned int MotAlarm :1; // Motion Alarm detected
      unsigned int GeoFenceAl:1; // GeoFence Violation Detected
      unsigned int VibrAl :1; // Vibration Alarm Detected
       unsigned int TempAlarm :1; // Temperature alarm 
       unsigned int DigIn1Al :1; // Digin1 Alarm Detected
       unsigned int DigIn2Al :1; // Digin2 Alarm Detected
```
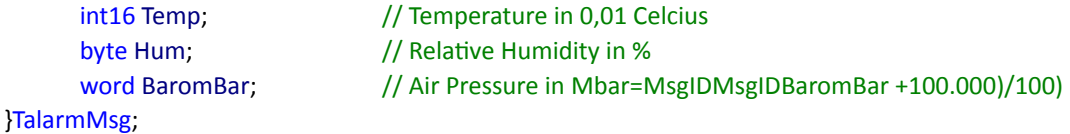

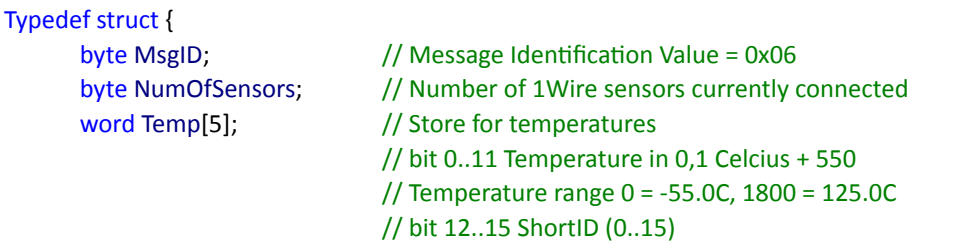

### }T1WireTMsg;

byte MsgID; byte MaxdX; byte MaxdY; byte MaxdZ; byte Max1Freq;

byte Max1Ampl; byte Max2Freq;

byte Max2Ampl; byte Max3Freq;

byte Max3Ampl; byte vAgcVibr;

### **Technical product description** for firmware 4.68

### typedef struct {

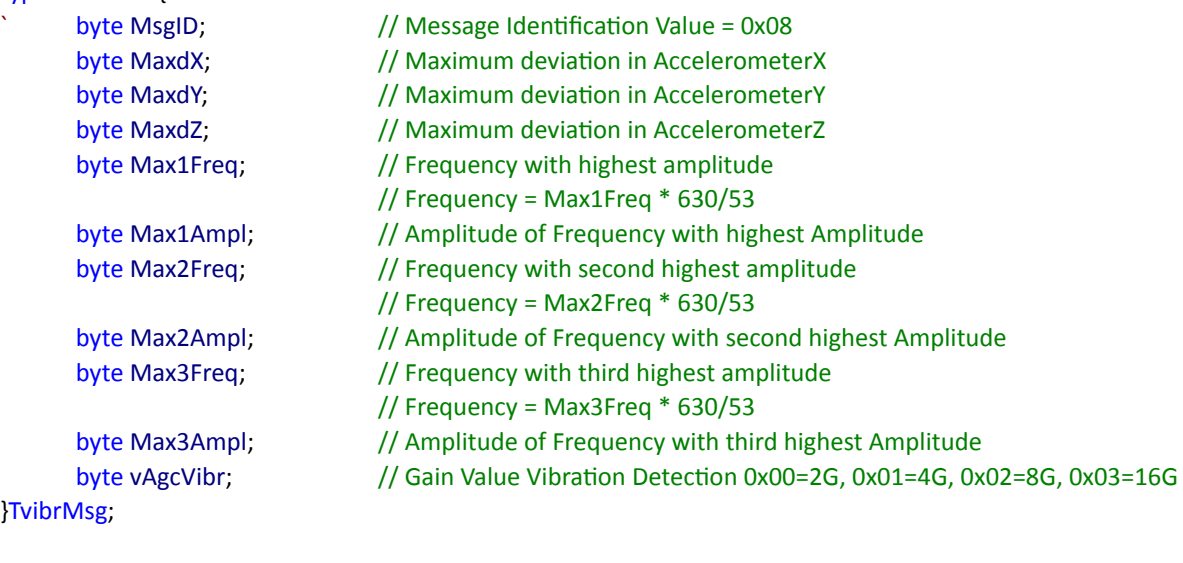

### }TvibrMsg;

#### typedef struct {

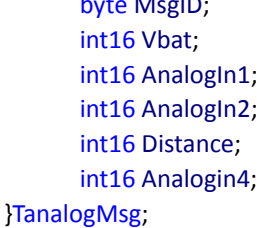

### typedef struct {

int16 Temp; // in 0,01 degC }TgenSensGravMsg;

### typedef struct {

}TdailyRepMsg;

# typedef struct {

byte MsgId;  $\frac{1}{2}$  Message Identification Value = 0x0C

byte Mode;  $//$  Current Digin1 Mode

- byte MsgId;  $\frac{1}{2}$  Message Identification Value = 0x0A byte Status;  $\frac{1}{2}$  Content Depends on Message ID ==for future use word BaromBar; // Air Pressure in mBar byte Humidity;  $//$  Relative Humidity in % int8 GravX: // Accelerometer X int8 GravY; // Accelerometer Y int8 GravZ;  $\frac{1}{2}$  // Accelerometer Z uint8 VibAmp;  $//$  Amplitude of Vibration Detected == Future uint8 VibFreq;  $//$  Approx. Frequency of Vibration Detected in Hz
	-
- byte MsgId;  $\frac{1}{4}$  Message Identification Value = 0x0B

 $\frac{1}{2}$  Message Identification Value = 0x09

// Distance measurement for Sonar

// Battery voltage in mV // AnalogIn 1 in mV // AnalogIn 2 in mV

// future use

- byte Status;  $\frac{1}{2}$  Content Depends on Message ID ==for future use
- int8 MinTemp; // Minimum Temperature DgrC -27..+100 DgrC since last DailyRep Message
- int8 MaxTemp; // Maximum Temperature DgrC -27..+100 DgrC since last DailyRep Message
- byte MinHum;  $\frac{1}{10}$  Minimum Humidity since last DailyRep Message
- byte MaxHum;  $\frac{1}{10}$  Maximum Humidity since last DailyRep Message
- byte MaxBaro;  $\frac{1}{10}$  Maximum Baro since last DailyRep Message
- byte MinBaro;  $\frac{1}{10}$  Minimum Baro since last DailyRep Message
- word RunHrs;  $//$  Running Hours (in hours)
- word KM;  $\frac{1}{2}$  // Distance traveled in KM

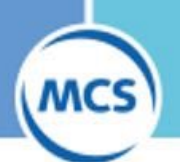

### **Technical product description** for firmware 4.68

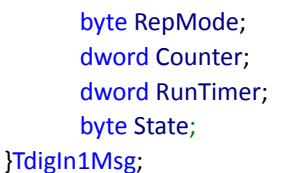

// Current Digin Report Mode // Digin1 Counter // Digin1 RunTimer (seconds) // State of Digin1

### typedef struct {

byte MsgId;  $\frac{1}{2}$  Message Identification Value = 0x0D byte Mode; // Current Digin2 Mode byte RepMode; // Current Digin Report Mode dword Counter; // Digin2 Counter dword RunTimer; // Digin2 RunTimer (seconds) byte State;  $\frac{1}{2}$  // State of Digin2 }TdigIn2Msg;

### typedef struct {

byte MsgId;  $\frac{1}{2}$  Message Identification Value = 0x81 unsigned int Start :1; // Start Message unsigned int Move :1; // Object Moving unsigned int Stop :1; // Object Stopped unsigned int Vibr :1; // Vibration Detected word BeaconID1; // ID of beacon 1 (16 bits of DEVEUI) int8 RSSI1;  $\frac{1}{10}$  // RSSI of Beacon1 word BeaconID2; // ID of beacon 2 (16 bits of DEVEUI) int8 RSSI2; // RSSI of Beacon2 word BeaconID3; // ID of beacon 3 (16 bits of DEVEUI) int8 RSSI3; // RSSI of Beacon3 byte RFU1;  $\frac{1}{2}$  // reserved for future use

### } TindoorMsg;

### typedef struct {

- byte MsgId;  $\frac{1}{2}$  Message Identification Value = 0x82 byte Impact; // The average of the FFT values over X+Y+Z < 30Hz (experimental) word Shock; // Maximum Measured Acceleration in combined direction XYZ word MaxDx;  $\frac{1}{100}$  Max Acceleration in X-direction word MaxDy;  $\frac{1}{10}$  Max Acceleration in Y-direction
	- word MaxDz;  $\frac{1}{10}$  Max Acceleration in Z-direction
	- byte Range; // Accelerometer Range 0 = 2G; 1= 4G; 2 = 8G; 3 = 16G
	- byte NumOfShocks; // Number of Shocks

### } TshockMsg;

### typedef struct {

byte MsgId;  $\frac{1}{2}$  Message Identification Value = 0x0E byte RebootReason; // For internal use uint8 Profile; // For internal use uint8 CmdAck;  $\frac{1}{2}$  Last received Command dword 1M2MID; // 1M2M Serial number byte SrcID;  $\frac{1}{2}$  Reboot reason source file ID incl. reboot reason word LineNR; // Reboot reason line number byte Version; // Firmware Version bit 0..3 Low 4..7 High

### }Treboot;

typedef struct {

byte Capacity;  $//$  in mAh

byte MsgId;  $\frac{1}{2}$  Message ID = 0xF0

For firmware version 4.68 13/06/2019 Page 21 of 27

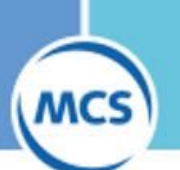

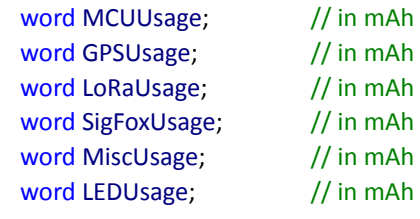

### }Tbattery;

New since V4.64, replaces message type 0x08:

#### typedef struct {

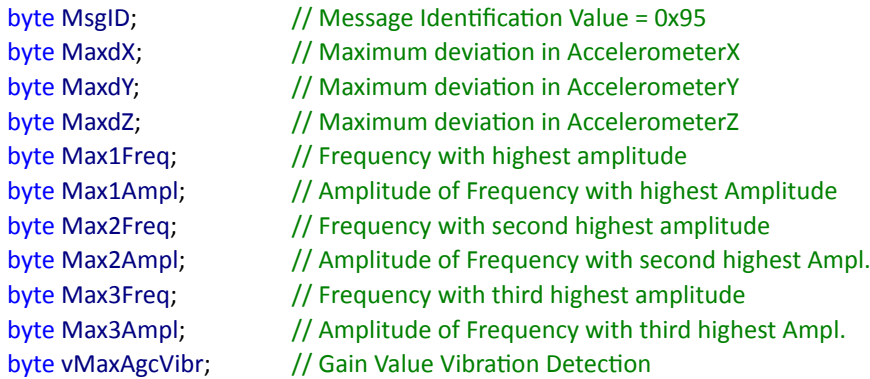

#### } TvibrMsg;

When the unit is idle the battery consumption is approximately 15 to 60 uA depending on hardware type. When moving with GPS On, battery consumption is on average 30mA.

Battery life heavily depends on the amount of time the unit is moving.

### **LoRa Connection behaviour of the ITalks MCS 1608 is as follows:**

#### **Send and receive LoRa PORT**

The ITalks MCS 1608 sends and receives on port 1 by default. This cannot be changed.

### **ABP**

When ABP Parameters are set the unit will use these. OTAA is never activated when ABP parameters are set.

### **OTAA**

It tries to join a network. Since joining starts at SF7 (short range) after two retries the units increases it spreading factor. This goes on until SF12 is reached, obeying the duty cycle limits this process of joining can take a long time, after that the units stops connecting and goes to sleep for 1 hour before trying to reconnect.

### **Connection Lost**

If the unit is connected it actively guards its connection.

After 64 transmissions without any downlink answer the units starts requesting ack's. If after 32 transmissions without an answer the unit assumes the connection is gone and increases its datarate. When the device has reached SF12 it assumes the connection is lost. The unit will go idle for 1 hour and then start to reconnect.

# **Technical product description** for firmware 4.68

### **Version History**

**MCS** 

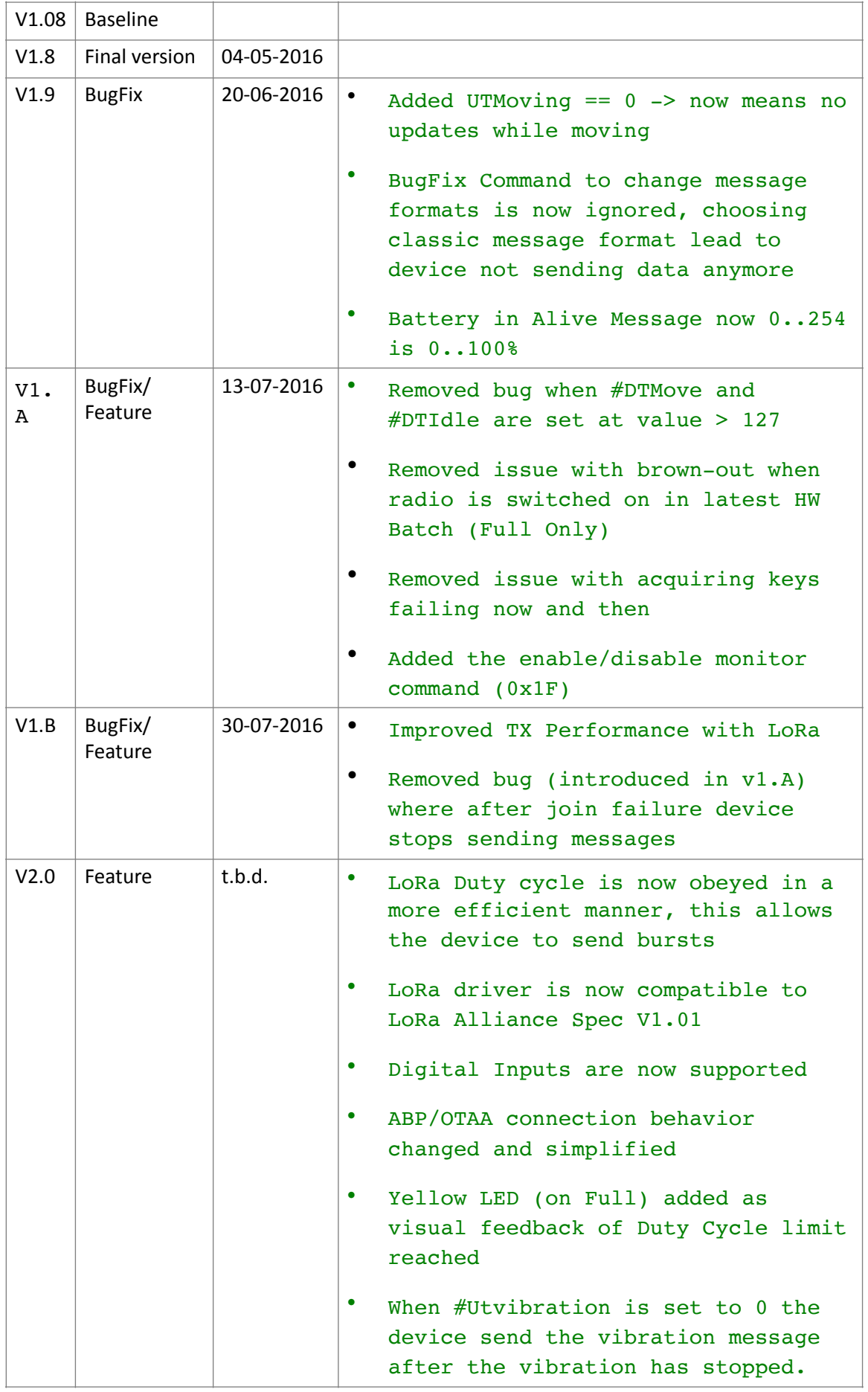

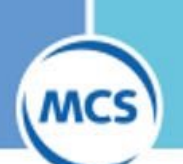

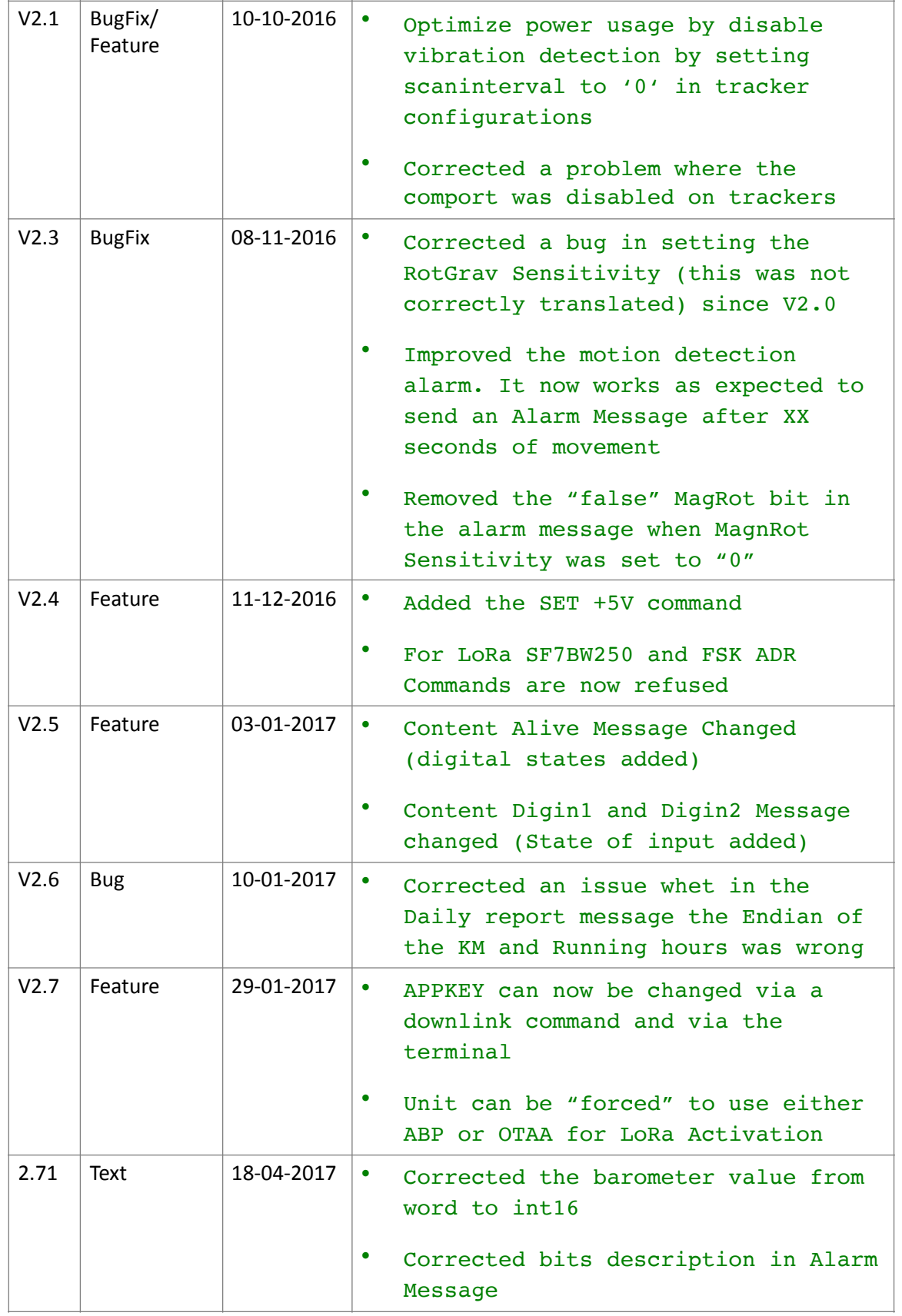

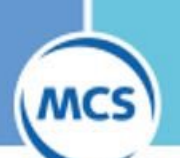

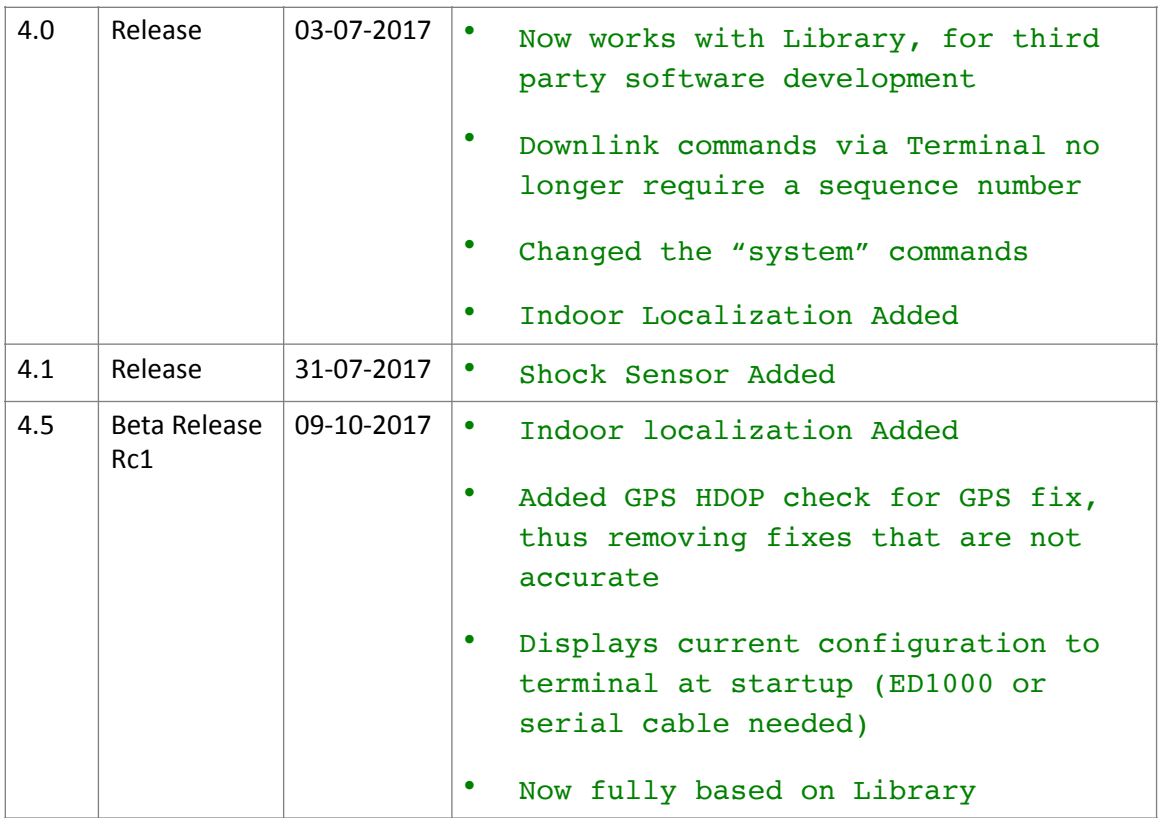

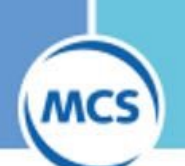

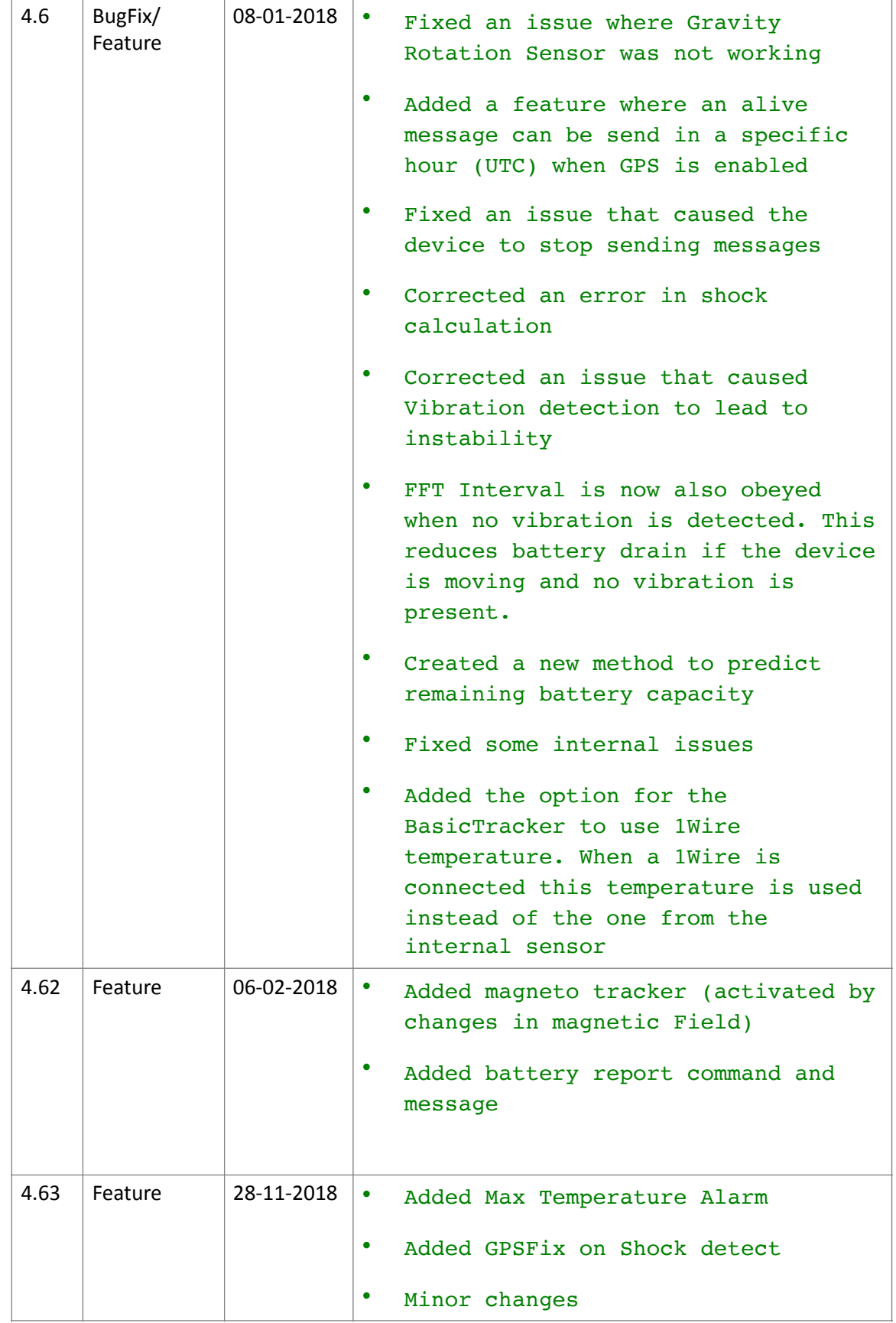

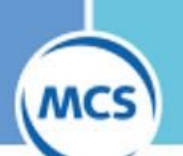

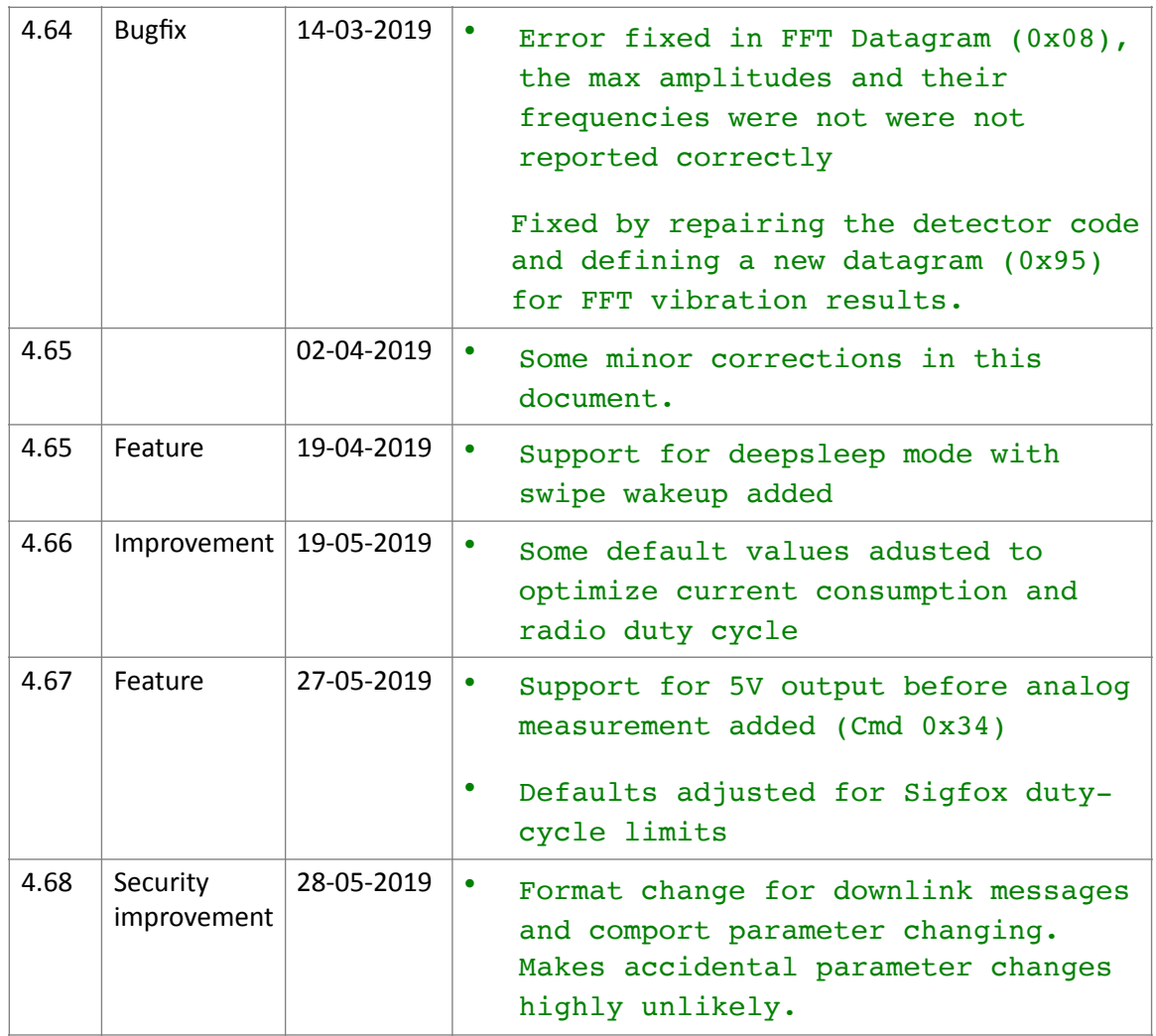